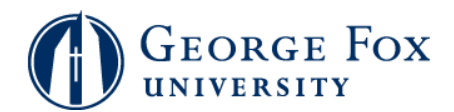

## **Advising - View and Email Your Advisees**

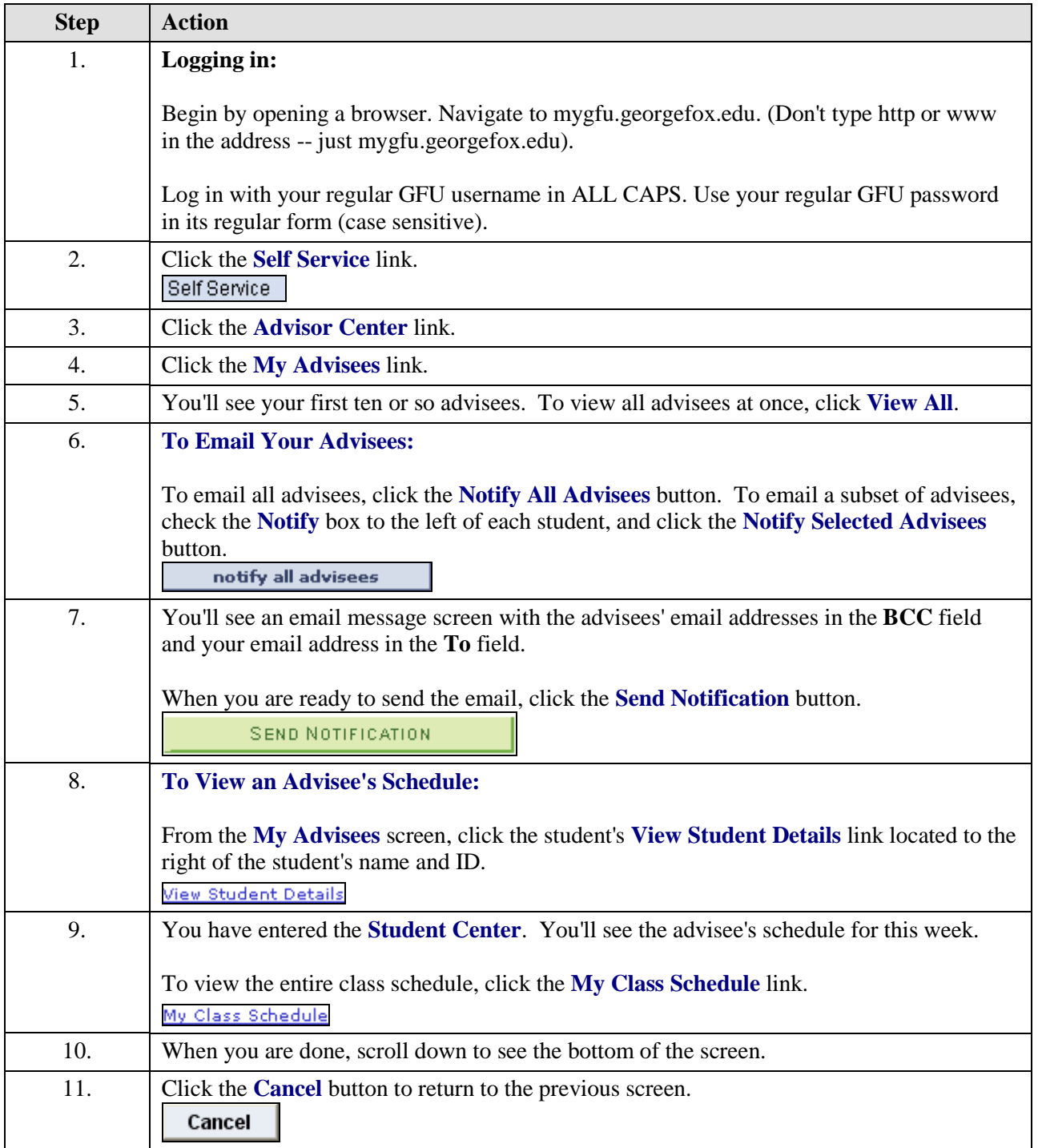

## **MyGFU Tip Sheet**

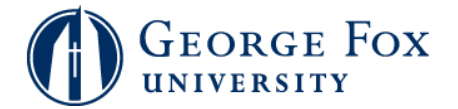

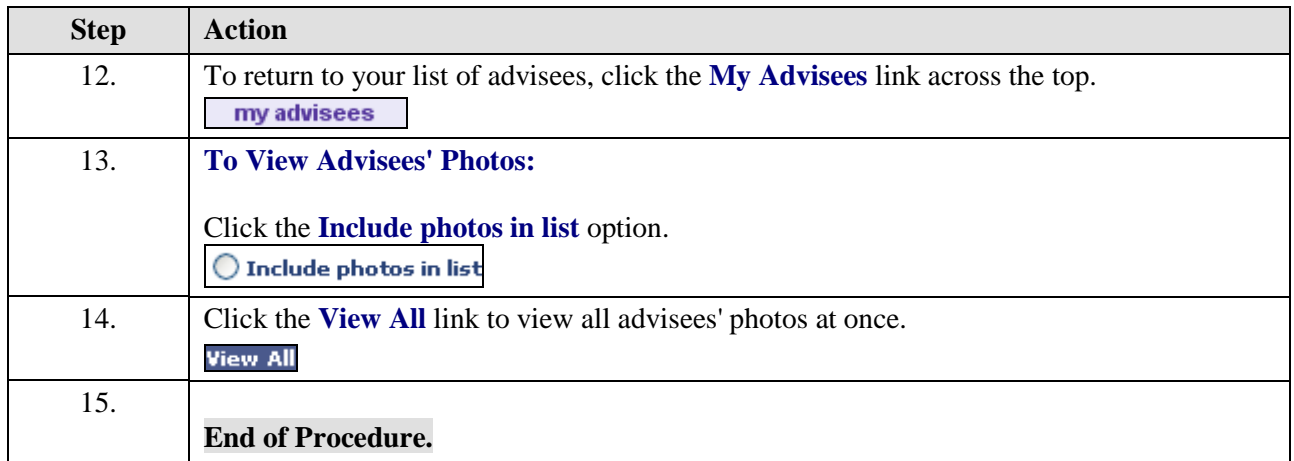